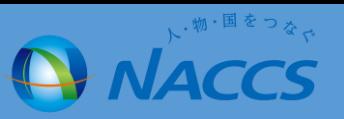

## 端末アクセスキー確認方法について

- 1. NSS(NACCSサポートシステム)での確認方法
- 2. パッケージソフト画面(旧端末)からの確認方法(手順)

## 1.NSS(NACCSサポートシステム)での確認方法

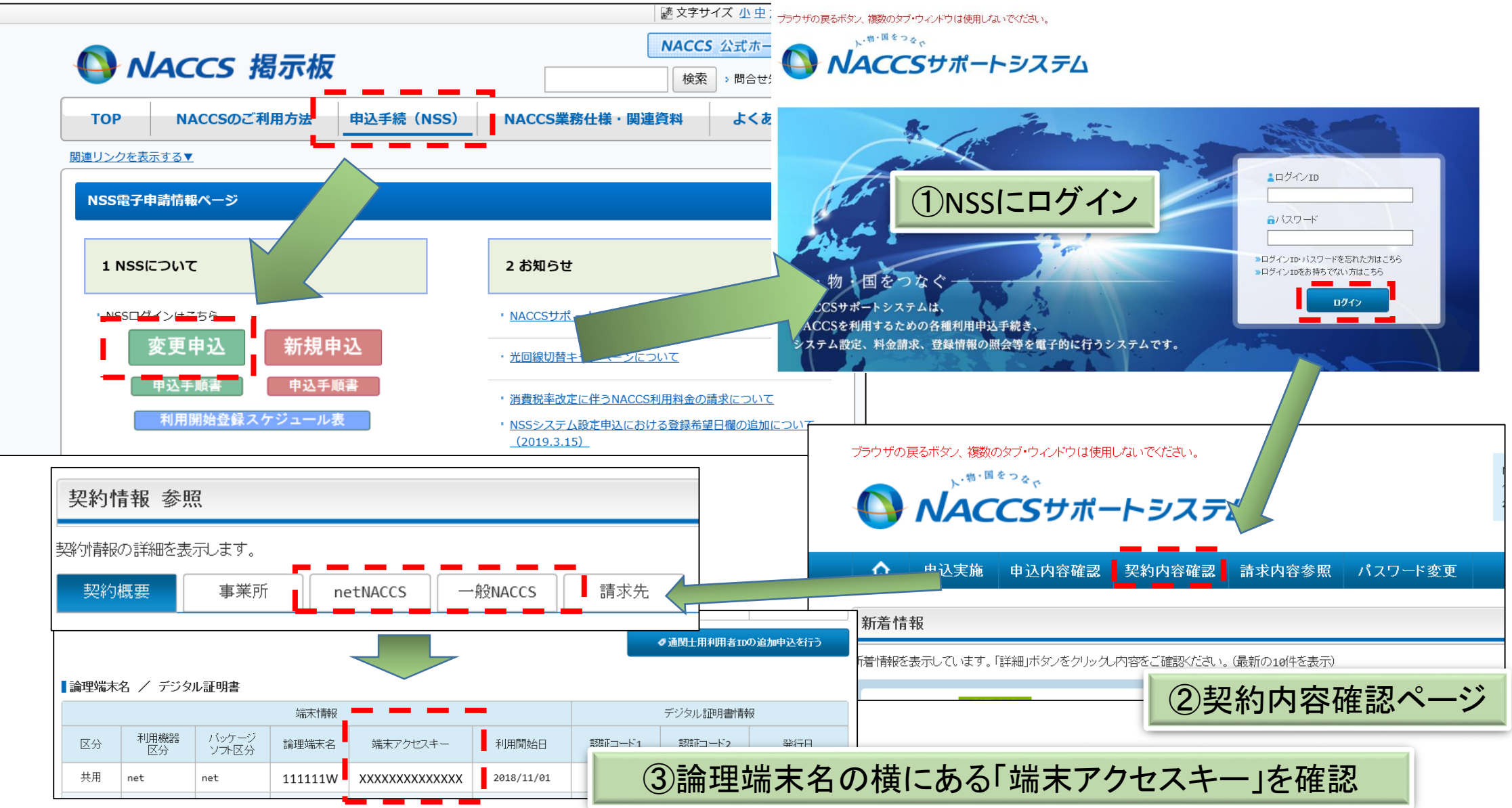

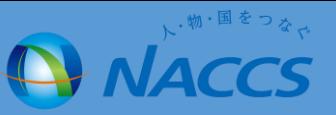

## 2.パッケージソフト画面(旧端末)からの確認方法(手順)

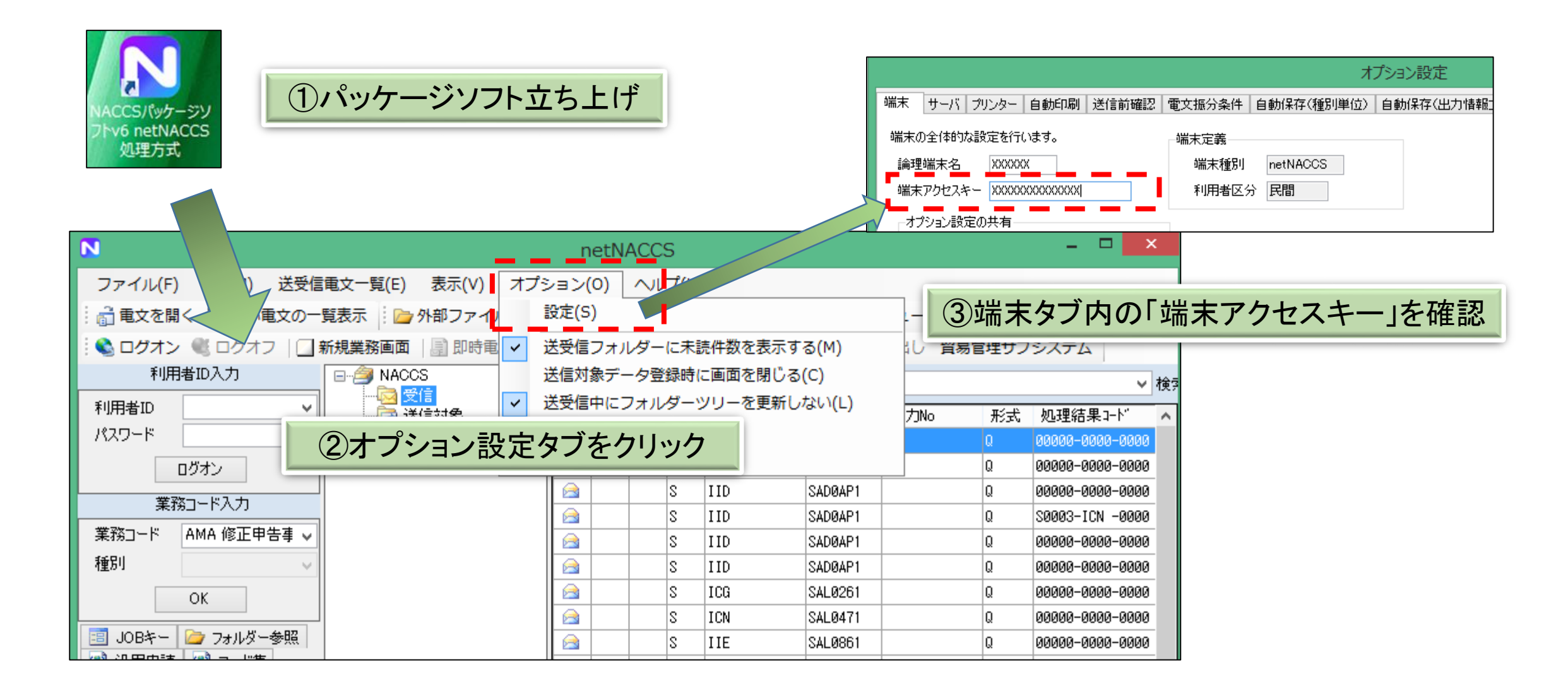